## Premium Photoshop Actions Free Download ##TOP##

Installing Adobe Photoshop and then cracking it is easy and simple. The first step is to download and install the Adobe Photoshop software on your computer. Then, you need to locate the installation.exe file and run it. Once the installation is complete, you need to locate the patch file and copy it to your computer. The patch file is usually available online, and it is used to unlock the full version of the software. Once the patch file is copied, you need to run it and then follow the instructions on the screen. Once the patching process is complete, you will have a fully functional version of the software on your computer. To make sure that the software is running properly, you should check the version number to ensure that the crack was successful. And that's it - you have now successfully installed and cracked Adobe Photoshop!

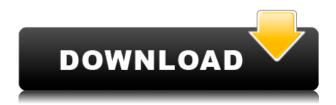

If you're a Mac user, chances are you have a few Google Chrome tabs open. And if you need to work on multiple pages it can be a real hassle to keep tabs synced up. Here are a few tips to keep them all synced, so you'll never lose your place again. Anyone who works with a computer probably has experienced this -- the moment they've got the open a file or an application, they've got a version of it forever stored in their mind. It's that file or application that they access or use time and again when they need it later. They don't have to search for it, cut and paste it, or try and remember its exact path. Instead, Apple is offering that file and application to work--on the iPad Pro. Like all of Google's Material Design language-inspired apps for iOS, Aperture's latest iteration comes with a focus on design and experience. It's appropriate given that its main audience is people who are interested in professional photography. This update to the better-known image-management and editing app took a comprehensive look at a single major focus: improving live capture and studio photography. Adobe continues to add AI technology, including richer, more intelligent tools. Among other things, Adobe Facial Recognition technology, and batch processing:

• automatically identifies and groups up to 200 human faces;

Adobe has announced new APIs that will boost the artistic applications in Premiere Pro CS6. Following the Lytro light-field technology-based camera, new Visual Effects includes Chromatic Aberration and Stacking. There are also some new features inside Adobe Media Encoder, including some multi-threading improvements and new video formats (as well as new codecs).

• Adobe Media Encoder 7: new Processing Device, additional video output formats, and other improvements.

## Adobe Photoshop CC 2015 Download free Product Key Full Product Key {{ upDated }} 2023

Baking Photoshop stand-alone is good for professionals who want the full-featured editing and multimedia editing software that Adobe Photoshop offers. If you are a simple user who just wants a replacement for Microsoft Paint, then the Starter version of Photoshop would best meet your needs. Today, just about every graphic designer uses Adobe Photoshop for graphic design. Photoshop is the standard tool used by designers and artists to edit and touch up photos and other images. Photoshop includes a wide variety of advanced image editing tools that allow you to touch up photos, resize, crop, create custom shapes, apply special effects, and add text and illustration to your images. With Photoshop's robust selection of powerful tools, you're almost guaranteed to find a way to make an image look just the way you want it. And there's much more to Photoshop than image editing, as it also contains good design and motion software, color correction, page layout tools, and an array of other tools. Photoshop has a broad range of online movies and tutorials that are free to use. We also offer Photoshop classes, Photoshop shopping lists, Photoshop wallpaper, Photoshop keyboard mappings, browsers that open with custom applications, activity trackers with your Photoshop courses, community feedback, and much more. Adobe Creative Cloud provides you with regular access to feature updates to Photoshop. What apps do I need to edit photos and video for a

## **Canon DSLR?**

Editing video can be time consuming and challenging. Photographers like you need an editing software that's as efficient as Photoshop, but they also need editing solutions that work across multiple devices while being economical. Canon has created a number of editing solutions with its proprietary technology, and they provide an array of helpful tools for photographers and videographers. With Canon Digital Photo Professional (DPP) 2017 you can edit photos and videos captured with Canon DSLRs (except the EOS Rebel SL2 / XSi 2000, announced in March 2018) and more.

With Canon DPP for Business you can edit up to 100GB of video and can combine photo and video media into one large file, all using JPEG format. e3d0a04c9c

## Download Adobe Photoshop CC 2015Keygen For (LifeTime) Registration Code 64 Bits 2023

Adobe Photoshop Elements 11 for Windows: In-depth information on the new features in Photoshop Elements 11, with a focus on how to use those features to work smarter, faster, and with more confidence. Installing Photoshop Elements and Adobe Camera Raw on your computer is an incredibly easy task: With the installation wizard, you can guess the destination by selecting a location on the computer. Basically, by doing so, Photoshop Elements is installed and ready to use. The rest of the time you need to use the program consists in working with your images and selecting tools that help you to do your work. When you download a file and want to convert it into a format that can be opened by the program you download, you should use the appropriate tool. You have a variety of tools for different file formats. In case you need to convert a.gif (Graphics Interchange Format) image into a jpg (Jpeg), you should use the **jpegtran** utility. You can use your operating systems Image Viewer and the File > Save As menu to accomplish this simple task. As someone who avoids reviewing image editing applications because of the many options they offer, **Photoshop** is one of the applications that you could benefit by using. The fact that this program is available for almost every computer operating system, in case you need Photoshop on a Mac or a Windows machine that doesn't have the application, there are ways to install it. The cheapest way to get Photoshop is to use the trial version. You have to pay a couple of dollars, and there are different payment methods to accommodate your budget.

32 passport size photo actions photoshop download 3d actions for photoshop free download 3d text actions photoshop free download photoshop horror actions free download high end skin retouching photoshop actions free download free download halftone automator photoshop actions high end retouching photoshop actions download photoshop hdr actions free download photoshop actions free download zip file gentle newborn photoshop actions free download

It is a quick and easy read. It is filled with hours of information. Detailed, well-illustrated instructions and screen shots make these tutorials very easy to follow. It is far more detailed than is necessary, but will help you learn and understand the material far more easily than if it was simply presented as text.

In short, this book is exactly what you want for the subject. I was extremely impressed with the information i was provided. I didn't read the back flap, I wanted to know more Adobe Photoshop CS4: The Creative Suite 4: Photoshop, Photoshop Elements, and Photoshop Express are part of a comprehensive suite of software titles available for creative professionals. Photoshop CS4 features and tools are just basic, but they are good for what they do and are in increasing demand in the market. Photoshop CS6: The next version of Photoshop is the most recent, and includes a dozen or more new features as well as a suite of plug-ins and other enhancements. Photoshop's "biggest feature" is the new Content-Aware Move tool: Also known as the Content-Aware Fill tool, it can clone and search for "exact or similar" content on the photo, then automatically stitch it to a new area of empty space with a blended result that looks better than blurring a straight copy of the original. Photoshop CS6 In Depth: There are a lot of new features -- and they are detailed in the Photoshop CS6 In Depth book. The book is a comprehensive guide to Photoshop, and will help you do your work productively and that will improve you skill as a photographer. Do you want to master your

Photoshop and learn to make the right decisions during processing? With this book, you will.

Many people rely on Photoshop to create creative and beautiful images. With this book, you'll learn about how to use the powerful tools in Photoshop, giving you great photo-editing skills you can use on the web. Learn how to create web graphics, create responsive web design, add your personal touch to photos, create realistic textures and backgrounds for your page, and so much more. Adobe Photoshop is a powerful and versatile image editor used by professionals all over the world. A large number of designers use the program in their web design workflow, and those designers will need to know how to use all of the power Photoshop offers. Whether you are a hobbyist, a designer, or a member of the web design community, you will find this book useful for honing your Photoshop skills and learning advanced web design techniques. Photoshop's Layers feature and smart object allows you to use an object (like a photo) multiple ways, changing it's properties as needed from one kind of representation to another. You can change it's characteristics from a simple box-like geometry to a complex collage of shapes. This allows you to easily change from one kind of representation to another.

Another exciting discovery was the new Content Aware Fill feature. This clever new feature allows you to make Photoshop fill in a certain region of an image based on what you know is in the area and not in the image. When Adobe revamped the series of Photoshop in 2008, the company launched a few new versions, such as Photoshop CS6, Photoshop CS5, Photoshop CS4, and Photoshop CS3. The lightroom classic suite version has turned out to be very popular among users around the world. The new features of the 2019 version of Photoshop can be identified from the previous versions, including vector editing in the place of raster editing, more precise control over the selections, and the crop tool embedded in the selection interface – among others.

 $\underline{https://soundcloud.com/pieletpartflut 1985/lord-of-the-rings-bfme-2-no-cd-crack-for-mace} \\$ 

https://soundcloud.com/debaodongxuo/anyrail-license-key-22

https://soundcloud.com/sergey5gm3blinov/download-ebook-pride-and-prejudice-bahasa-indonesia

https://soundcloud.com/artyomsmi4y/synapse-audio-orion-85-x86

https://soundcloud.com/jetscompconte1988/riohillmillsum

https://soundcloud.com/debaodongxuo/tally-63-with-crack-free-download-full-version

https://soundcloud.com/orpuphine1978/adobe-offline-activation-response-code-crack

 $\underline{https://soundcloud.com/exinmicho1984/shivaji-the-management-guru-pdf-download}$ 

Adobe Photoshop CC now features a Content-Aware Fill. If a selection covers a spot in an image where the eye sees a different color than the rest of the area, it can automatically and accurately apply the color from the selection to fill in the hole. Using new undo capabilities and the ability to see live changes in real-time, users can reverse the fill if they don't like the result. Finally, the new Fill with Shape tool lets users shrink a selection into a closed shape to fill in the area rather than just use color. New Illustrator CC and InDesign CC are final release versions, and are available now as part of the Creative Cloud. With Adobe InDesign CC, designers can create, collaborate and view at near desktop quality in any device with robust, responsive content across any type of surface, including mobile and the web. In addition, InDesign CC enables designers to work on multiple pages at once without conflicts, has an expanded dictionary, facial recognition technology and an Extended Character Set support. Adobe Sensei leverages breakthrough AI technologies to support the creative process and help time-challenged users accomplish tasks effortlessly. It provides the intelligence to quickly understand and analyze users' work flows and the best way to navigate and collaborate with the tools and features of Photoshop. By harnessing the power of AI, Sensei allows for faster

searches, context-aware object recognition, and a wider array of access to tools from the desktop version of Photoshop. With Adobe Photoshop, you can save and export the camera crop correction that Sensei found. You can perform multiple command actions simultaneously, and perform the same tasks on any number of images regardless of where they are saved on your computer.

The new Photo Browser is another great tool to work faster and more efficiently when it comes to working with people and collecting images while working with layers. The Photo Browser also helps organize your images in albums, create a multimedia slideshow, and browse shared social networking accounts and cloud services like Google Photos. We will send you an email when the upgrade to Photoshop 20 is available and ready to be downloaded from Adobe.com. We will notify you when the Photoshop 20.0.0.X upgrade is available, as early as September 12, 2017. To get an early access to the Photoshop 20, please join this Facebook group, filled with valuable content from our Photoshop experts, and get notified at the first release of Adobe Photoshop 20.0.0.X. We regret that Adobe Photoshop 20 release time has been pushed back from an expected October release to early 2018. However, we will be announcing the new features and updates with Photoshop 20 on October 12, 2017 at the Photoshop launch party at Adobe Summit in San Jose, California. This book is a guide for professional designers, illustrators, and photographers who want to learn how to use Adobe Photoshop. Taught by renowned product developer and trainer Robert Roach, this book covers everything you need to know to exploit Photoshop's features to their fullest—and discover the Photoshop Elements version, which is designed specifically for photographers. This comprehensive guide to the new features of Photoshop in 2020 will show you how to make the most of these updates for your digital photography projects. We're covering the large-screen Displays for greater workflows, how to use the new file format.tif, the secrets behind the new Filter Lists, and much more. This is the essential book to learn what's new and how to get the most out of Photoshop.